# **Geração/Impressão de Tags por OP/Engenharia/Pedido (CCTCR430)**

Esta documentação é válida para todas as versões do Consistem ERP.

## **Pré-Requisitos**

Não há.

**Acesso**

Módulo: Industrial - PPCP - Confecção

Grupo: Tags de Confecção

## **Visão Geral**

O objetivo deste programa é permitir a impressão das tags do produto, seja a tag para o produto ou a tag para a OP.

### Importante

Caso seja informado o número de uma OP, o sistema já lista todas as tag's pertinentes àquele produto. Caso não se tenha o número da OP, pode-se informar o código do produto e consequentemente serão listadas as tag's pertinentes.

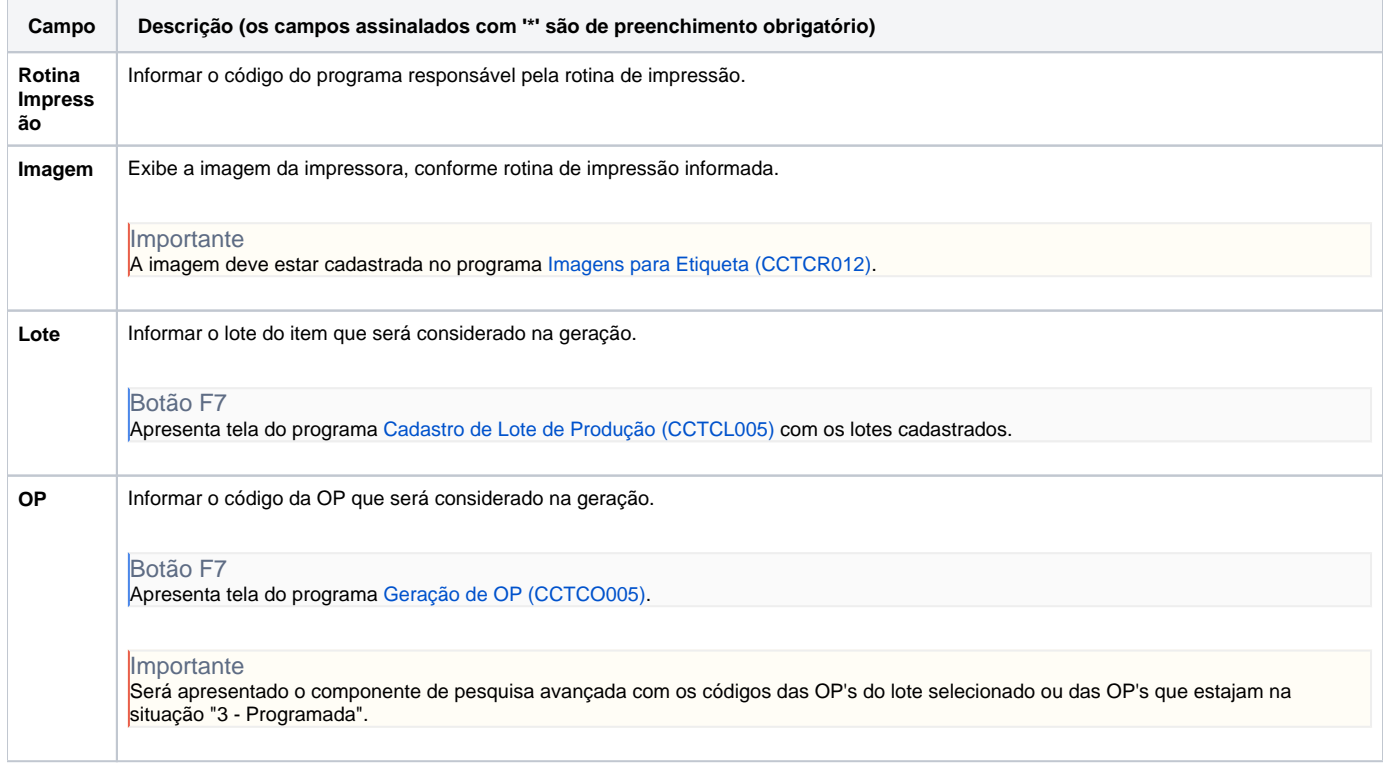

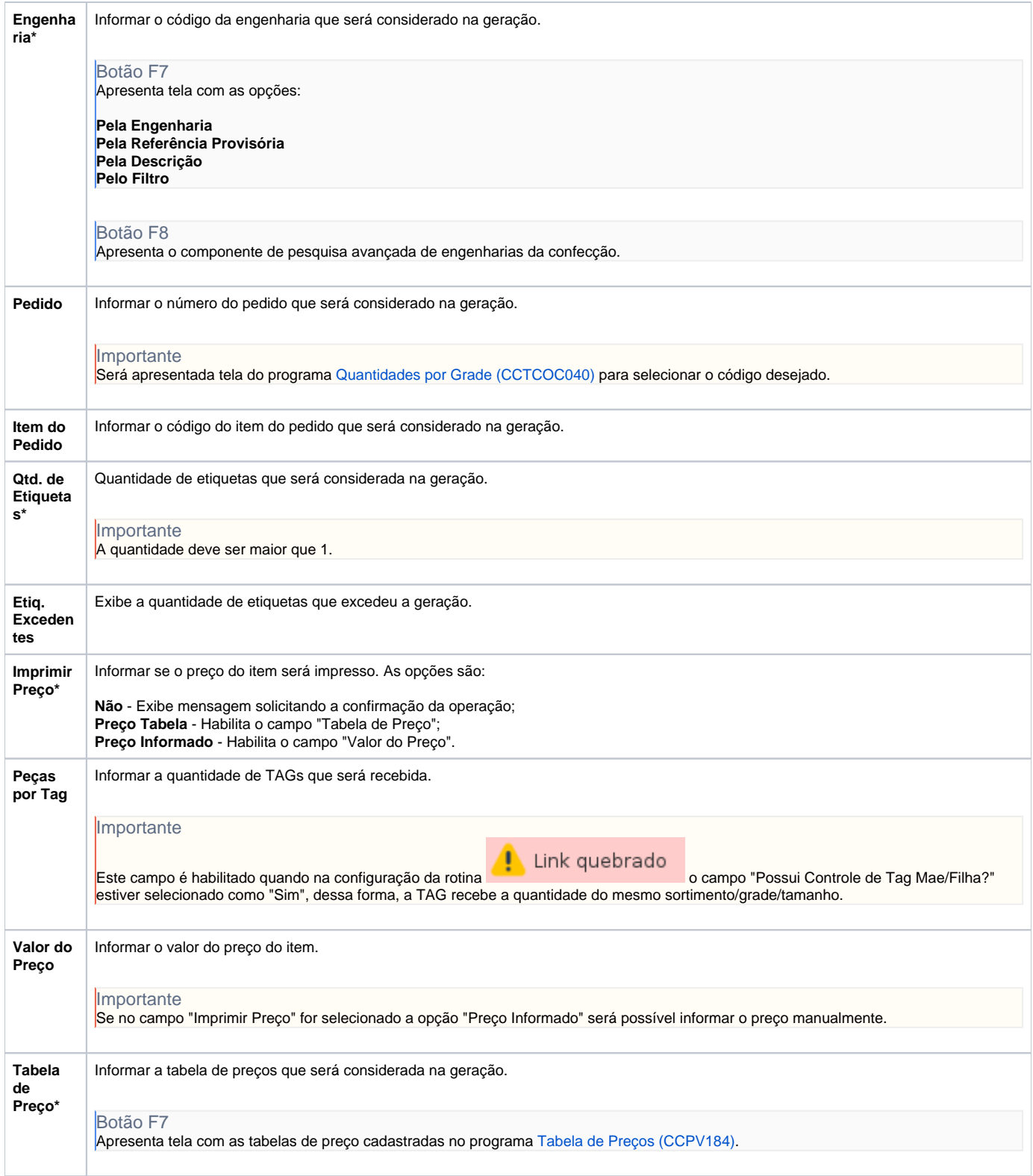

#### Atenção

As descrições das principais funcionalidades do sistema estão disponíveis na documentação do [Consistem ERP Componentes.](http://centraldeajuda.consistem.com.br/pages/viewpage.action?pageId=56295436) A utilização incorreta deste programa pode ocasionar problemas no funcionamento do sistema e nas integrações entre módulos.

Exportar PDF

Esse conteúdo foi útil?